## Error: User add failed. Error: Plugin caching\_sha2\_password could not be loaded

530 Nesvin KN August 30, 2022 [Common Errors & Troubleshooting](https://www.ezeelogin.com/kb/category/common-errors-troubleshooting/4/) 1776

Error: User add failed. Failed to connect to database: Error: Plugin caching\_sha2\_password could not be loaded: Dynamic loading not supported. . An error occurred. Please contact administrator.. ]0;

**Error in Ezeelogin software GUI:**

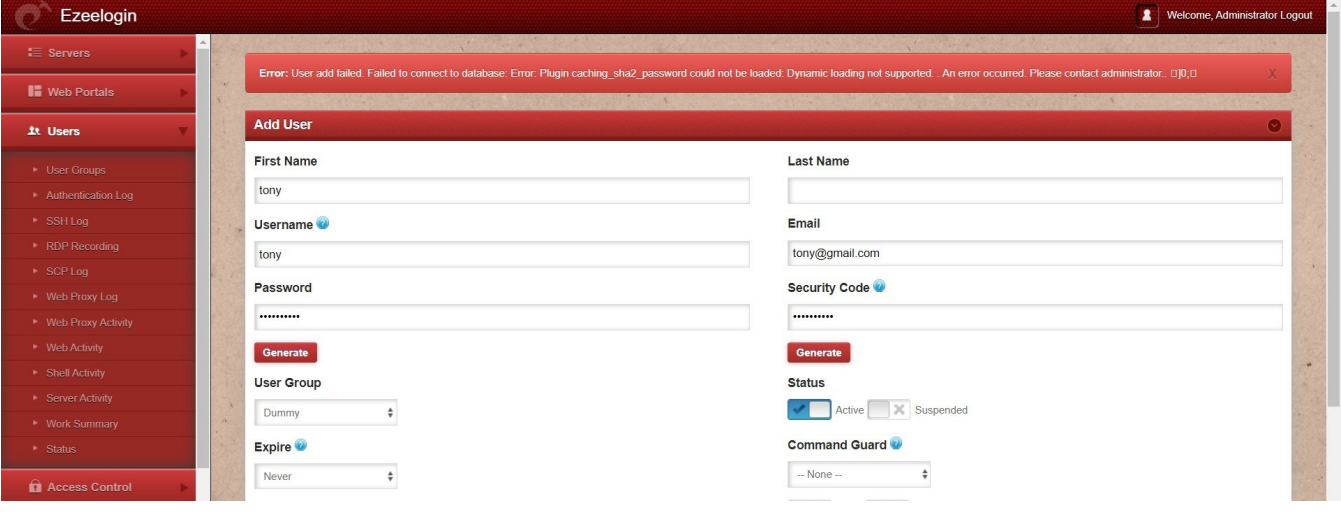

**Error in Ezeelogin Shell (ezsh)**

root@gateway:~# ezsh -v<br>Failed to connect to database: Error: Plugin caching\_sha2\_password could not be loaded: Dynamic loading not supported An error occurred. Please contact administrator.  $root@gateway:~#$ 

## How to fix **Error: Plugin caching\_sha2\_password could not be loaded: Dynamic loading not supported** in **MySQL version 8.0**?

1. Login to the **MySQL server** and **check the plugin used by the Ezeelogin user**. **Ezeelogin user** should use the **mysql** native password plugin to fix the above error. Refer below example.

ezlogin\_qamqje

2. Login to the **gateway server** and [retrieve the MySQL username and password](https://www.ezeelogin.com/kb/article/how-to-retreive-db-credentials-307.html). Refer below example.

 $php$  /usr/local/ezlogin/eztool.php -show\_db\_credentials Username: ezlogin\_qamqje Password: MA/f7ZSZsq2G[C}JSPZ\$A)/yj8A

3. Login to **MySQL server as root user** and update the user plugin with **mysql\_native\_password**.

mysql\_native\_password

4. Confirm that plugin has changed to **mysql\_native\_password** for the **Ezeelogin user**.

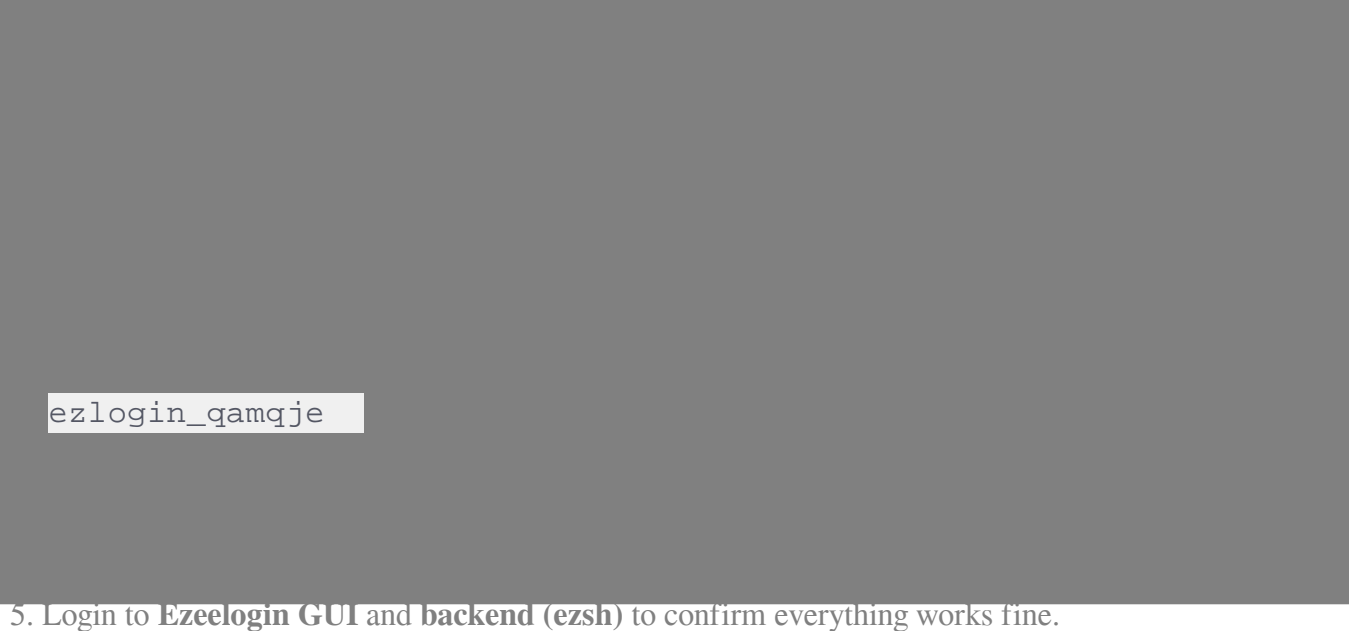

**Related Article**

- [How to set MySQL root password](https://www.ezeelogin.com/kb/article/how-to-set-mysql-root-password-519.html)
- [Basic MySQL commands for troubleshooting database related issues in Ezeelogin](https://www.ezeelogin.com/kb/article/basic-mysql-commands-for-troubleshooting-database-related-issues-in-ezeelogin-467.html)

Online URL:

[https://www.ezeelogin.com/kb/article/error-user-add-failed-error-plugin-caching\\_sha2\\_password-could](https://www.ezeelogin.com/kb/article/error-user-add-failed-error-plugin-caching_sha2_password-could-not-be-loaded-530.html)[not-be-loaded-530.html](https://www.ezeelogin.com/kb/article/error-user-add-failed-error-plugin-caching_sha2_password-could-not-be-loaded-530.html)